# Cheatography

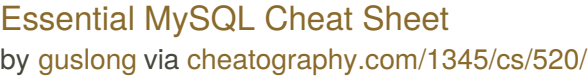

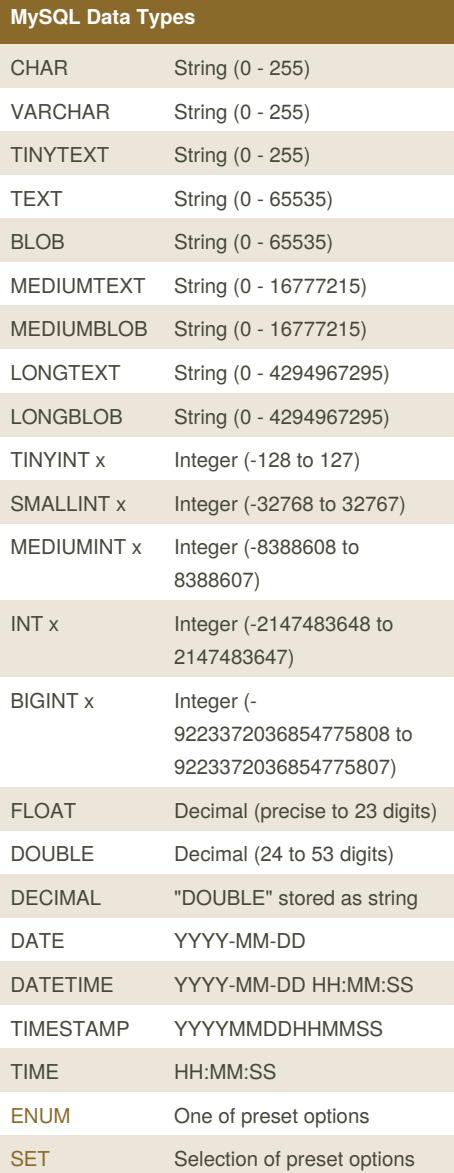

Integers (marked x) that are "UNSIGNED" have the same range of values but start from 0 (i.e., an UNSIGNED TINYINT can have any value from 0 to 255).

## **Select queries**

```
select all columns
 SELECT<sup>*</sup> FROM tbl;
select some columns
 SELECT col1, col2 FROM tbl;
select only unique records
 SELECT DISTINCT FROM tbl WHERE
 condition;
column alias with AS
 SELECT col FROM tbl AS newname;
order results
 SELECT * FROM tbl ORDER BY col [ASC ]
 DESC];
group results
 SELECT col1, SUM(col2) FROM tbl
 GROUP BY col1;
Creating and modifying
```
create a database

```
CREATE DATABASE db_name;
```
select a database

USE db\_name;

list the databases on the server

SHOW DATABASES;

show a table's fields

DESCRIBE tbl;

create a new table

```
CREATE TABLE tbl (field1, field2);
```
insert data into a table

INSERT INTO tbl VALUES ("val1", "val2");

delete a row

DELETE \* FROM tbl WHERE condition;

add a column from a table

ALTER TABLE tbl ADD COLUMN col;

remove a column from a table

ALTER TABLE tbl DROP COLUMN col;

make a column a primary key

ALTER TABLE tbl ADD PRIMARY KEY (col);

Published 13th August, 2012. Last updated 29th June, 2014. Page 1 of 2.

### **Creating and modifying (cont)**

return only 1 row matching query

 $...$  LIMIT = 1

amend the values of a column

UPDATE table SET column1="val1" WHERE ...

clear all the values, leaving the table structure

TRUNCATE TABLE tbl;

delete the table

DROP TABLE tbl;

delete the database

DROP DATABASE db\_name;

### **Matching data**

matching data using LIKE

SELECT \* FROM tbl1 WHERE col LIKE '%value%'

matching data using REGEX

SELECT \* FROM tbl1 WHERE col RLIKE 'regular\_expression'

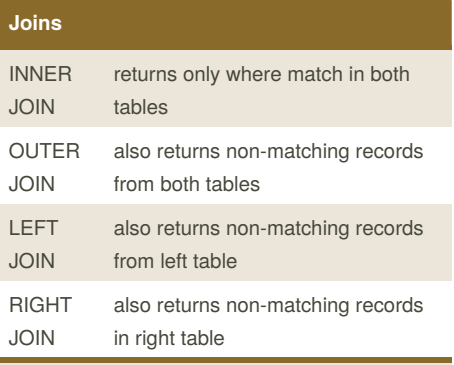

**JOIN syntax:**

SELECT \* FROM tbl1 INNER JOIN tbl2 ON tbl1. $id = tbI2$ . $id$ :

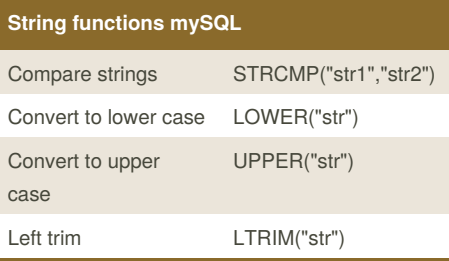

Sponsored by **CrosswordCheats.com** Learn to solve cryptic crosswords! <http://crosswordcheats.com>

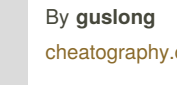

[cheatography.com/guslong/](http://www.cheatography.com/guslong/)

# Cheatography

# Essential MySQL Cheat Sheet by [guslong](http://www.cheatography.com/guslong/) via [cheatography.com/1345/cs/520/](http://www.cheatography.com/guslong/cheat-sheets/essential-mysql)

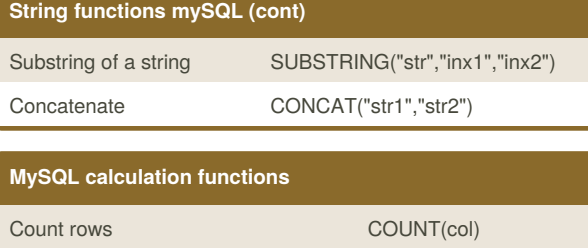

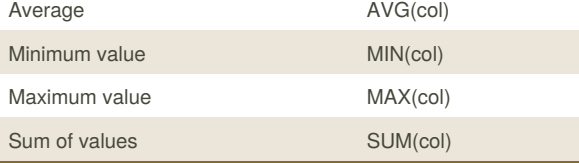

## **Create table with auto-incrementing primary key**

CREATE TABLE table\_name ( id INT AUTO\_INCREMENT, column VARCHAR(2), column VARCHAR(32), PRIMARY KEY (id)

);

## By **guslong**

[cheatography.com/guslong/](http://www.cheatography.com/guslong/)

Published 13th August, 2012. Last updated 29th June, 2014. Page 2 of 2.

Sponsored by **CrosswordCheats.com** Learn to solve cryptic crosswords! <http://crosswordcheats.com>